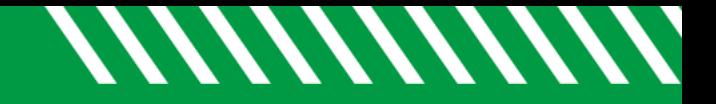

## Filter by Student Intake Form

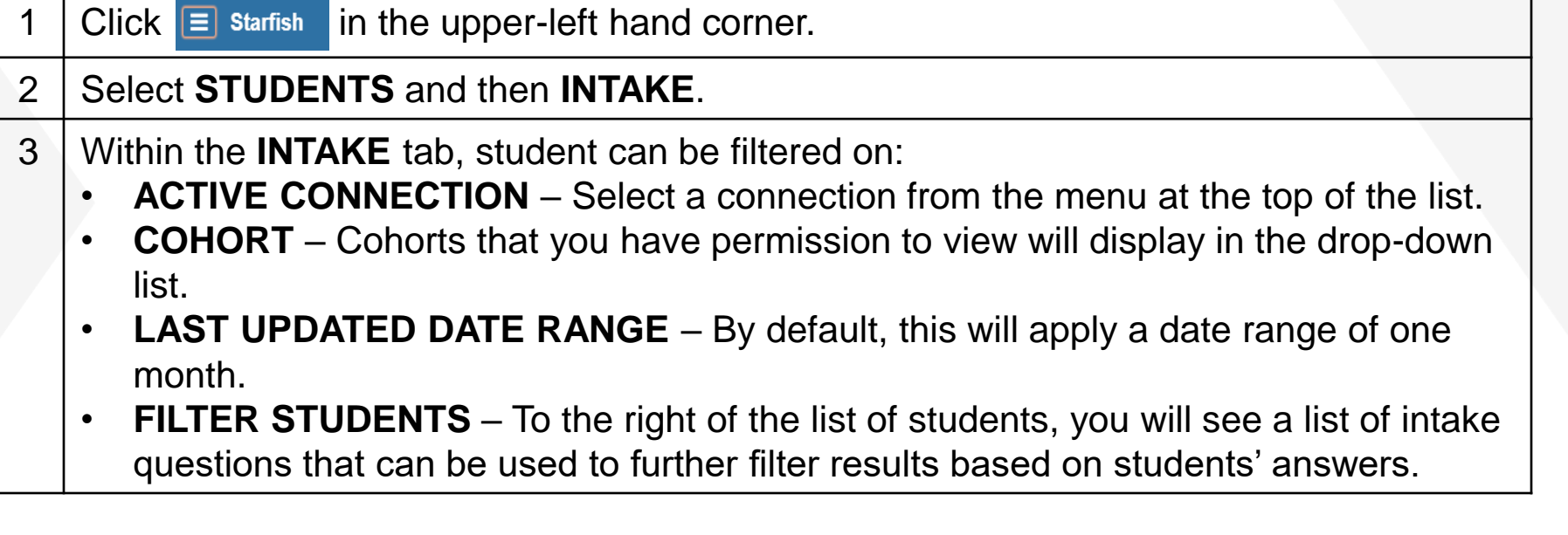

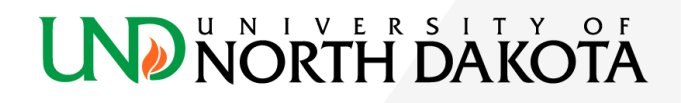